## Lightning Talks II ELS 2017

### • 01. Raising Awareness about Energy-Efficient Software - Jonas De Bleser

- 02. cl-facts Thomas de Grivel
- 03. The Common Lisp Foundation 2016 Update Mark Evenson
- 04. How to Read *Michał Herda*
- 05. Common Lisp Native Coroutines Didier Verna
- 06. Lisp in the Middle *Michael Raskin*

### Raising Awareness about Energy-efficient Software

Jonas De Bleser

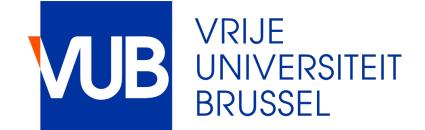

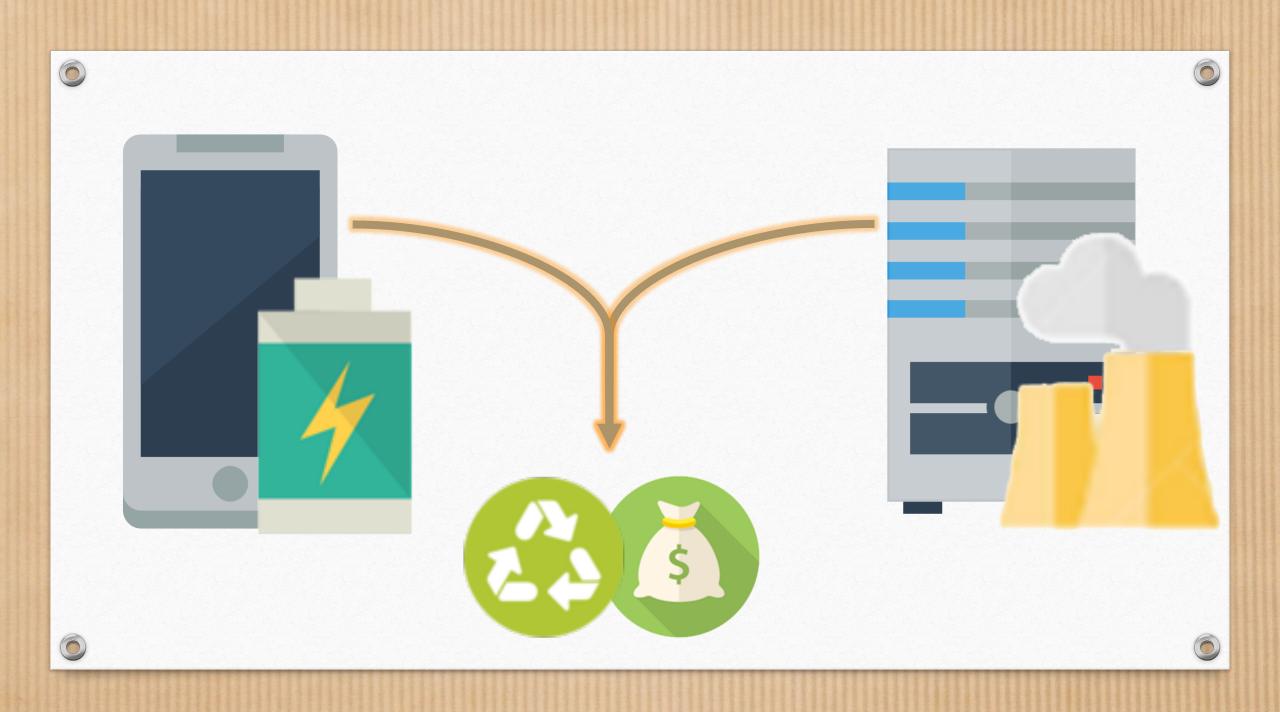

# Problem & Challenges

What do programmers know about the energy consumption of software? (Pang et al, 2015) Mining questions about software energy consumption. (Pinto et al, 2014) How do code refactorings affect energy usage? (Sahin et al, 2014)

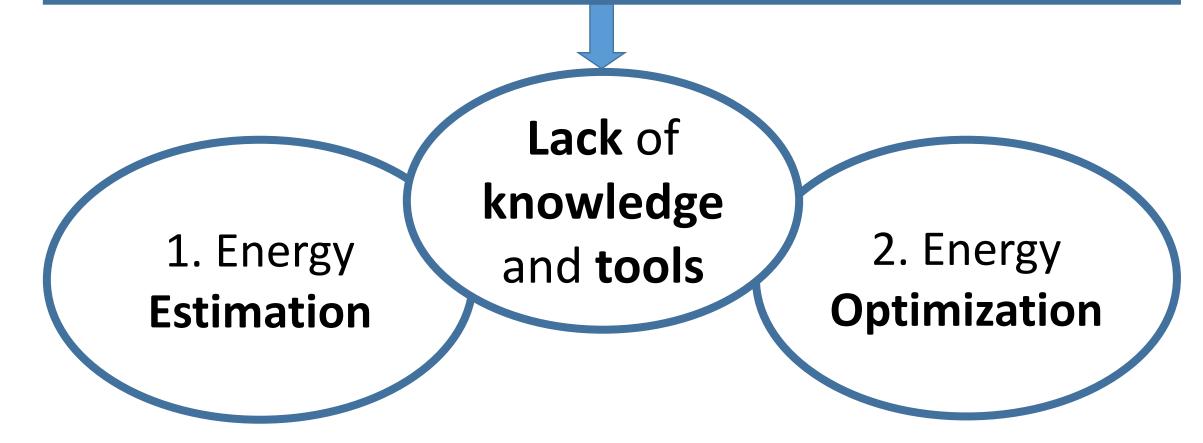

# Problem: Energy Estimation

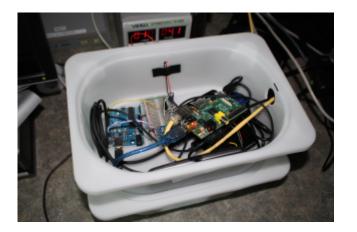

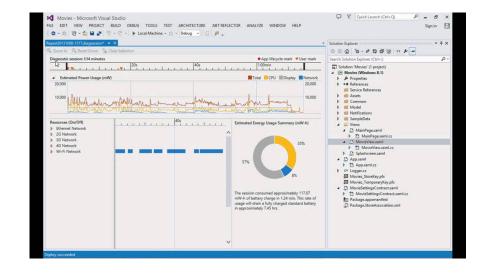

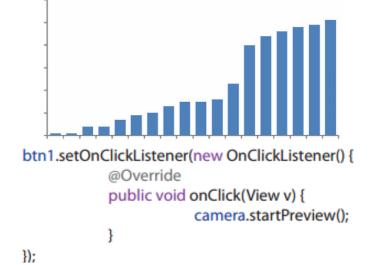

Measurement Hardware

### Dynamic Program Analysis

Event Frequency

## Problem: Energy Optimization

Lack of: **Targeted transformations** at **source level** based on results of the **energy estimation** analysis Energy savings

Java Collections: 300% [Hasan et al, ICSE 2016]

Resource usage: 29% [Banerjee et al, MobileSoft 2016]

Generic optimizations: 50% [Li & Gallagher et al, SCAM 2016] Are you already energy-aware or interested in more?

Let's have a talk!

- 01. Raising Awareness about Energy-Efficient Software Jonas De Bleser
- 02. cl-facts Thomas de Grivel
- 03. The Common Lisp Foundation 2016 Update Mark Evenson
- 04. How to Read *Michał Herds*
- 05. Common Lisp Native Coroutines Didier Verna
- 06. Lisp in the Middle *Michael Raskin*

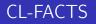

#### Thomas de Grivel <thomasdegrivel@gmail.com>

ELS 2017

2017-04-03

Unlabelled Skip Lists

#### • Skip Lists : fast, better parallelization than trees.

- Probabillistic data structure.
- Search, insert, delete :  $O(\log n)$ .
- Single link updates are atomic, no locking needed.

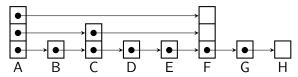

• Only values, no keys. Content addressed memory.

#### Triple store

- Store as much data as you want as triples {Subject, Predicate, Object}.
- Three sorted indexes :  $\{S, P, O\}$ ,  $\{P, O, S\}$ ,  $\{O, S, P\}$ .
- Iterate on queries with [0..3] unknown ?values (sic).

#### FACTS :WITH

```
(defun movies-from-director (movie)
 (let ((other-movies))
   (facts:with ((?director :directed movie
                          :directed ?other-movie))
        (push ?other-movie other-movies))
        other-movies))
```

#### Transactions

- All operations on database are logged to a file.
- Transactions can be aborted with defined rollback functions.
- **Persistence** : at startup the log is replayed and the database dumped.

#### Future

- Disk storage, for now all data is in-memory.
- Computed facts inferred from added facts.
- Events with pattern matching on inserts and deletes.
- User defined indexes for arbitrarily complex patterns.
- RDF, turtle...

#### Links

#### • Facts

https://github.com/thodg/facts

#### Unlabelled Skip List

https://github.com/thodg/facts/blob/master/usl.lisp

#### Indexes

https://github.com/thodg/facts/blob/master/index.lisp

#### Rollback

https://github.com/thodg/rollback

- 01. Raising Awareness about Energy-Efficient Software Jonas De Bleser
- 02. cl-facts Thomas de Grivel
- 03. The Common Lisp Foundation 2016 Update *Mark Evenson*
- 04. How to Read *Michał Herda*
- 05. Common Lisp Native Coroutines Didier Verna
- 06. Lisp in the Middle *Michael Raskin*

# Common Lisp Foundation 2016 Update

ELS 2017 Brussels, Belgium, April 4, 2017

# Supporting Common Lisp

- Common Lisp Foundation (CLF) <<u>http://http://www.cl-foundation.org/</u>>
  - An unpaid volunteer organization, founded in 2009, arising from need to support ECLM meetings
  - Has acted as sponsoring organization for GSoC projects
  - Global multi-national non-profit financial status in USA and EU (not trivial to do!)
  - Current active board: Ernst van Waning, Dave Cooper, Erik Hülsmann, Hisao Kuroda, (Secretary) Mark Evenson

# Activities 2016

- CLF maintains <u>common-lisp.net</u> (including <u>gitlab.common-lisp.net</u>, mailing lists, lots of historical systems, <u>cliki.net</u>, pastbin.lisp.org)
- Ongoing mission to secure long persistence of associated Common Lisp resources (domain names for <u>abcl.org</u>, <u>paste.lisp.org</u>)

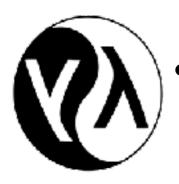

- Logo donated by Guy Steele (executed by Cherie Yang)
- New: administered "Quicklisp out of Beta program" as pilot experience for appreciation crowd funding

## Quicklisp Appreciation Campaign

- CLF prototyped a crowdfunding "platform" in Common Lisp (potentially OpenSource, but we need to document)
- Has multiple payment mechanisms (USD, JPY, EUR) via reproducible backend platform
- Obtained matching grant sources
- RESULT: Made the matching target on the first day
- Dispersed \$17555.13 to Zach Quicklisp development (which was 90% of collected amount)

# CLF Funding 2017

- We want to do roughly one campaign a quarter, curating campaigns for success. We are in the process of organizing "matching grants"
- We are developing a transparent process for these campaigns (work in progress)
- We are now soliciting proposals for the next round. If you would like to be considered, please get in contact via email <<u>funding@cl-foundation.org</u>>

- 01. Raising Awareness about Energy-Efficient Software Jonas De Bleser
- 02. cl-facts Thomas de Grivel
- 03. The Common Lisp Foundation 2016 Update Mark Evenson
- 04. How to Read Michał Herda
- 05. Common Lisp Native Coroutines Didier Verna
- 06. Lisp in the Middle *Michael Raskin*

# How To Read

Michał "phoe" Herda @ ELS 2017

# # read

"Then Lispers said, «Let us make a reader in our image, in our likeness, (...)»" - Holy Standard, Book 1: Genesis

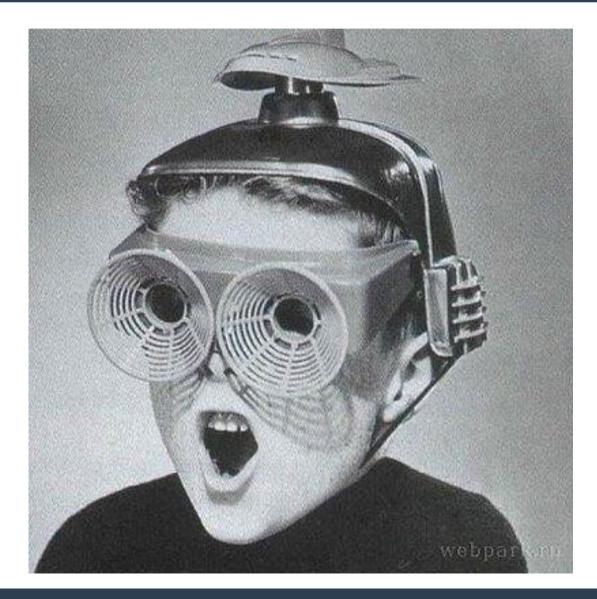

### (read) +

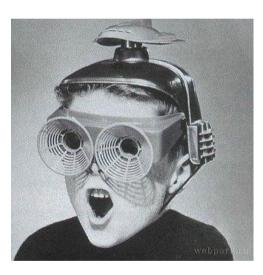

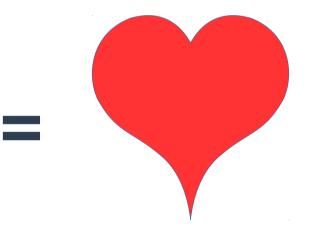

## (read) = (root-shell "rm -rf /")

### **Danger #1: Reader Macros**

# 

### **Danger #1: Reader Macros**

#.(progn
 (open-backdoor-repl)
 'innocent-value)

- ;; => INNOCENT-VALUE
- ;; #> a SLIME REPL waiting for the hax0r on a freshly opened port

# Danger #1: Reader Macros Solution #1: Sanitize Your Readtable

### Danger #2: Internbombing

- (car cdr list cons)
- (a b c d e f foo badskfb asdkjfb sdfj skldjf sakdjf easdq qoeui qrruieqh s skdjf gehr wg io iouf (kf sfi e dfd) this does not make any sense but ehh qej ogus goig eewgwgfs iad gsdg ...) ;; these can stay in memory forever

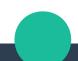

### Danger #2: Internbombing

### Use a temporary package for reading

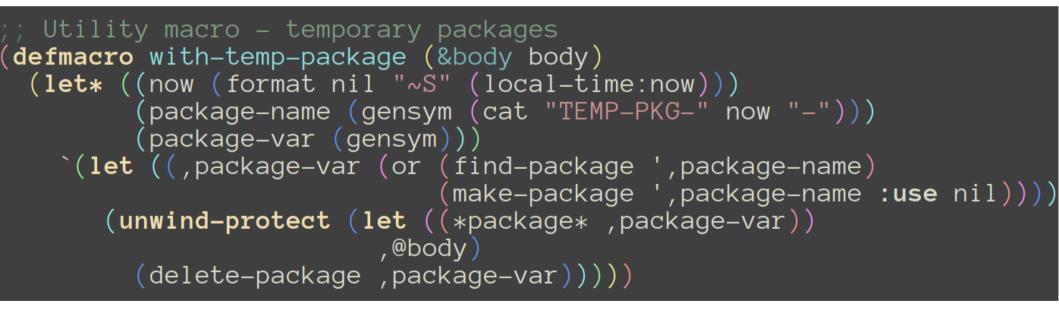

Danger #1: Reader Macros Solution #1: Sanitize Your Readtable Danger #2: Internbombing Solution #2: Temporary Package

### **Danger #3: Allocation**

# (defun flood (stream) (princ #\" stream) (loop (princ #\A stream)))

### **Danger #3: Allocation**

### Making a READ wrapper

- Read character by character into a buffer
   ...counting the already read chars
- If the **buffer size** is reached, break and error
- Otherwise **READ** from the temporary buffer

**Danger #1: Reader Macros** Solution #1: Sanitize Your Readtable Danger #2: Internbombing Solution #2: Temporary Package **Danger #3: Allocation** Semi-Solution #3: Reading Danger #4: ...? ;; let me know! ;; github.com/phoe/secure-read

- 01. Raising Awareness about Energy-Efficient Software Jonas De Bleser
- 02. cl-facts Thomas de Grivel
- 03. The Common Lisp Foundation 2016 Update Mark Evenson
- 04. How to Read *Michał Herda*
- 05. Common Lisp Native Coroutines *Didier Verna*
- 06. Lisp in the Middle *Michael Raskin*

### Common Lisp Native Coroutines (sort of...ahem...actually, no)

Didier Verna

April 4 2017

◆□▶ ◆□▶ ◆臣▶ ◆臣▶ 臣 のへぐ

## Coroutines

- Very old idea
- yield values without losing its state
- resume its computation later (yielding more values)

◆□▶ ◆□▶ ◆臣▶ ◆臣▶ 臣 の�?

- transfer control elsewhere
- ▶ ...

#### **Examples**

```
(defun squares ()
  (loop :for i :from 0
        :do (yield (* i i))))
(defun preorder (tree)
   (if (atom tree)
        (yield tree)
        (progn (preorder (car tree))
              (preorder (cdr tree))))))
```

## The Condition System

3D Separation of Concerns, no mandatory stack unwinding

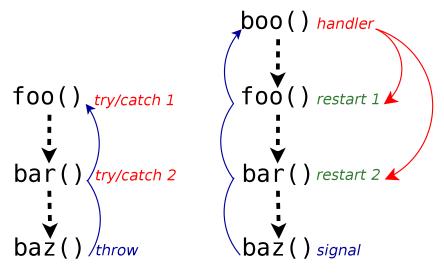

#### Tricking the Condition System into Coroutin'ing

A handler *declining*, but still side-effecting!

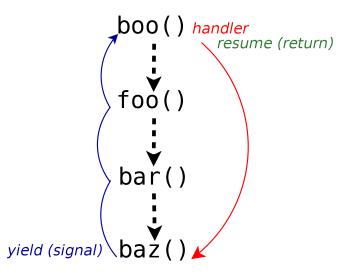

▲□ > ▲圖 > ▲ 臣 > ▲ 臣 > → 臣 = ∽ 9 Q (?)

#### Back to the Examples

```
(define-condition yield ()
  ((value :accessor value :initarg :value)))
(defun yield (value)
  (signal 'yield :value value))
(defun squares ()
  (loop :for i :from 0
        :do (yield (* i i))))
(defun preorder (tree)
  (if (atom tree)
      (yield tree)
      (progn (preorder (car tree))
             (preorder (cdr tree)))))
```

◆□▶ ◆□▶ ◆三▶ ◆三▶ ◆□ ◆ ◇◇◇

### Handling yielded values

```
(defmacro with-coroutine (coroutine value &body body)
  '(restart-case
       (handler-bind ((yield (lambda (condition)
                                  (let ((,value (value condition)))
                                    (@body))))
          .coroutine)
     (abort ())))
 (defun ssq (n)
                                      (defun leaves (tree)
   (let ((step 0)
                                        (let (leaves)
         (sum 0))
                                          (with-coroutine (preorder tree) leaf
     (with-coroutine (squares) sq
                                            (push leaf leaves))
       (incf sum sq)
                                          (nreverse leaves)))
       (incf step)
       (when (> step n)
         (abort)))
     sum))
```

◆□▶ ◆□▶ ◆臣▶ ◆臣▶ 三臣 - のへで

- 01. Raising Awareness about Energy-Efficient Software Jonas De Bleser
- 02. cl-facts Thomas de Grivel
- 03. The Common Lisp Foundation 2016 Update Mark Evenson
- 04. How to Read *Michał Herda*
- 05. Common Lisp Native Coroutines Didier Verna
- 06. Lisp in the Middle *Michael Raskin*

# Lisp-in-the-middle or I wanted a Lisp Machine<sup>1</sup> and all<sup>2</sup> I got is a fancy sudo

Michael Raskin, raskin@mccme.ru

LaBRI, Université de Bordeaux

April 3, 2017

<sup>1</sup>default lexical scoping required <sup>2</sup>more is coming

Michael Raskin, raskin@mccme.ru (LaBRI)

Lisp-in-the-Middle

Control and explore entire system as a single Lisp image Would they be nice now? What can we get for today?

This «the entire system» you keep mentioning — it got larger

Modern compilation speed  $\rightarrow$  modern hardware  $\rightarrow$  pain<sup>3</sup> Search the web  $\rightarrow$  modern browser  $\rightarrow$  pain<sup>4</sup> Unicode handling?

Simpler times have ended: nothing is guaranteed-benign anymore (BGP operators keep missing the memo)

Michael Raskin, raskin@mccme.ru (LaBRI)

<sup>&</sup>lt;sup>3</sup>Hopefully contained

<sup>&</sup>lt;sup>4</sup>No hope for you here

You will get compared to Emacs, unfavourably (no love for lexical scoping)

Where to start? Bare hardware: a lot of hard work... to boot under QEmu UI side: browser engines infeasible, yet another terminal is «yet another» (see also: comparisons to Emacs)

Eric S. Raymond: Software should amplify our decisions

Terminal, browser engine, drivers — defined by compatibility No decisions to make at the core level

Terminals get rewritten every year — results are the same; browser engines live decades and change a lot

What actually changes by starting from scratch? What encodes decisions?

Implement something in a week New functionality that I would need to handcode anyway with other tools · regressions in other parts allowed Isolate non-Lisp components — launch via Lisp Use the result

Feature: sudo check for physical presence

 $\cdot\,$  shutdown via SSH should be harder

SBCL, QuickLisp, StumpWM Linux, Glibc, Xorg iproute2, wpa\_supplicant, ... urxvt, fbterm

Nix package manager

- Isolates everything it can
- · I can use *small parts* of NixOS sanely

Your browser for random tech news has been compromised  $\cdot$  via malicious code in a Google Ad that slipped through vetting Run StumpWM in thread  $\rightarrow$  global debugging settings (optionally?) change

In a single system faults propagate too fast Integration of subsystems is the key Don't trust the other side of a socket...

RPC with verification; sandbox all the code? An untrusted REPL...

Is it safe to evaluate a code that only contains whitelisted symbols?

# Why I will

#### ...fail:

Linux is a niche Lisp is a small niche Nix is an even smaller subniche in Linux...

#### ...not fail

The supposed alternative is systemd, I have low bar to success...

Iterated from inside today<sup>5</sup>

Linux low-level tools are good for components

 $\mathsf{X} \to \mathsf{StumpWM}, \, \mathsf{FS} \to \mathsf{QueryFS}$ 

SlimerJS + Parenscript — drive bare web engine from Lisp?

 $^{5}$ >1 year of NixOS development, LFS fine-tuning and CLHS nitpicking advised  $_{\odot}$